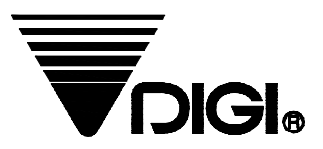

## **Operation Manual**

## **Model : SM-100**

**1st Version** 

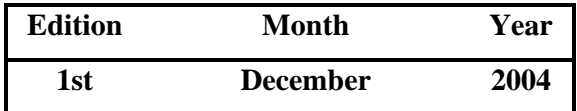

**SHANGHAI TERAOKA ELECTRONIC CO.,LTD** 

**TING LIN INDUSTRY DEVELOPMENTAL ZONE JIN SHAN COUNTRY,SHANGHAI CHINA TEL:+86-021-57234888 FAX:+86-021-57234090** 

## **Table of Content**

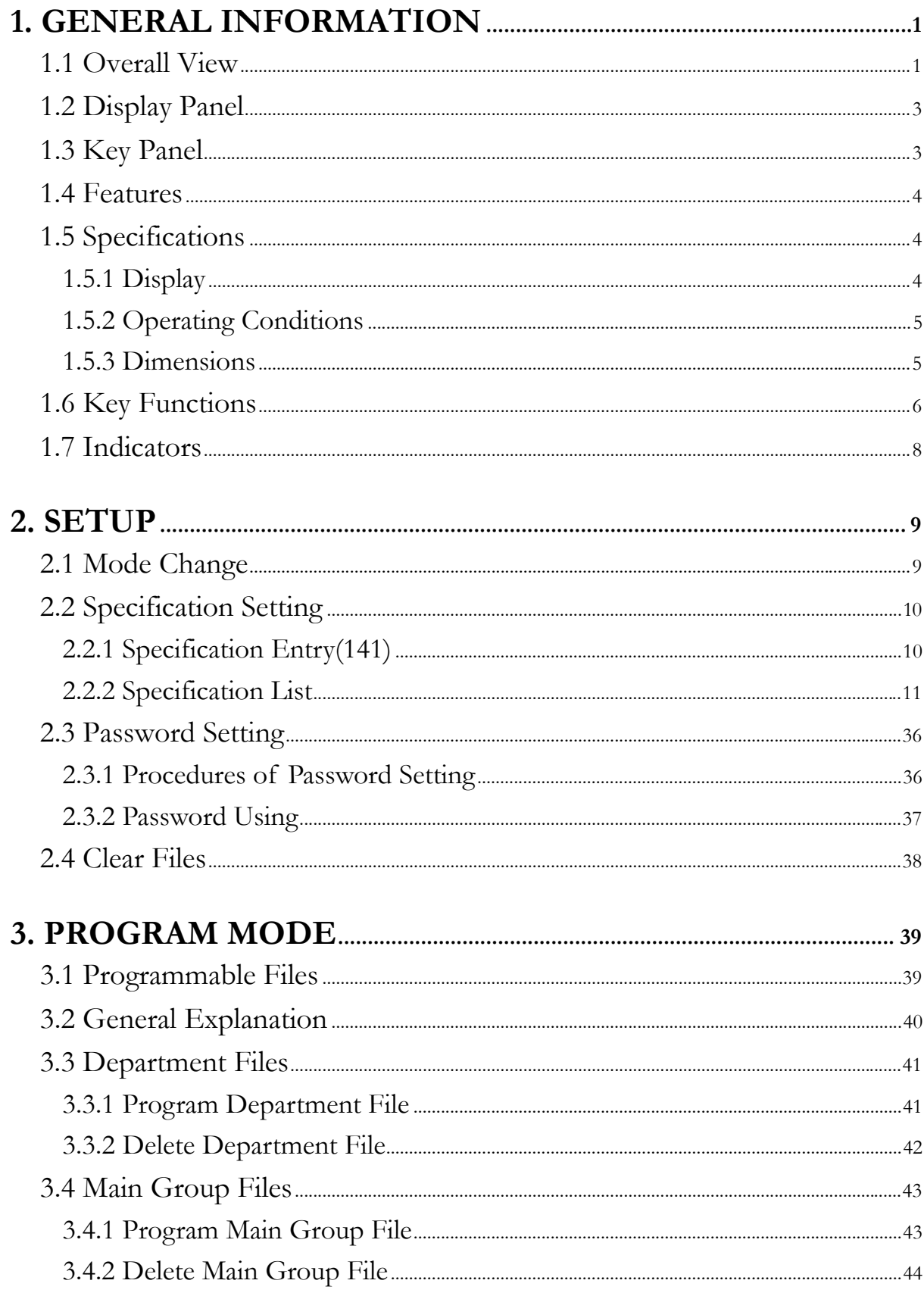

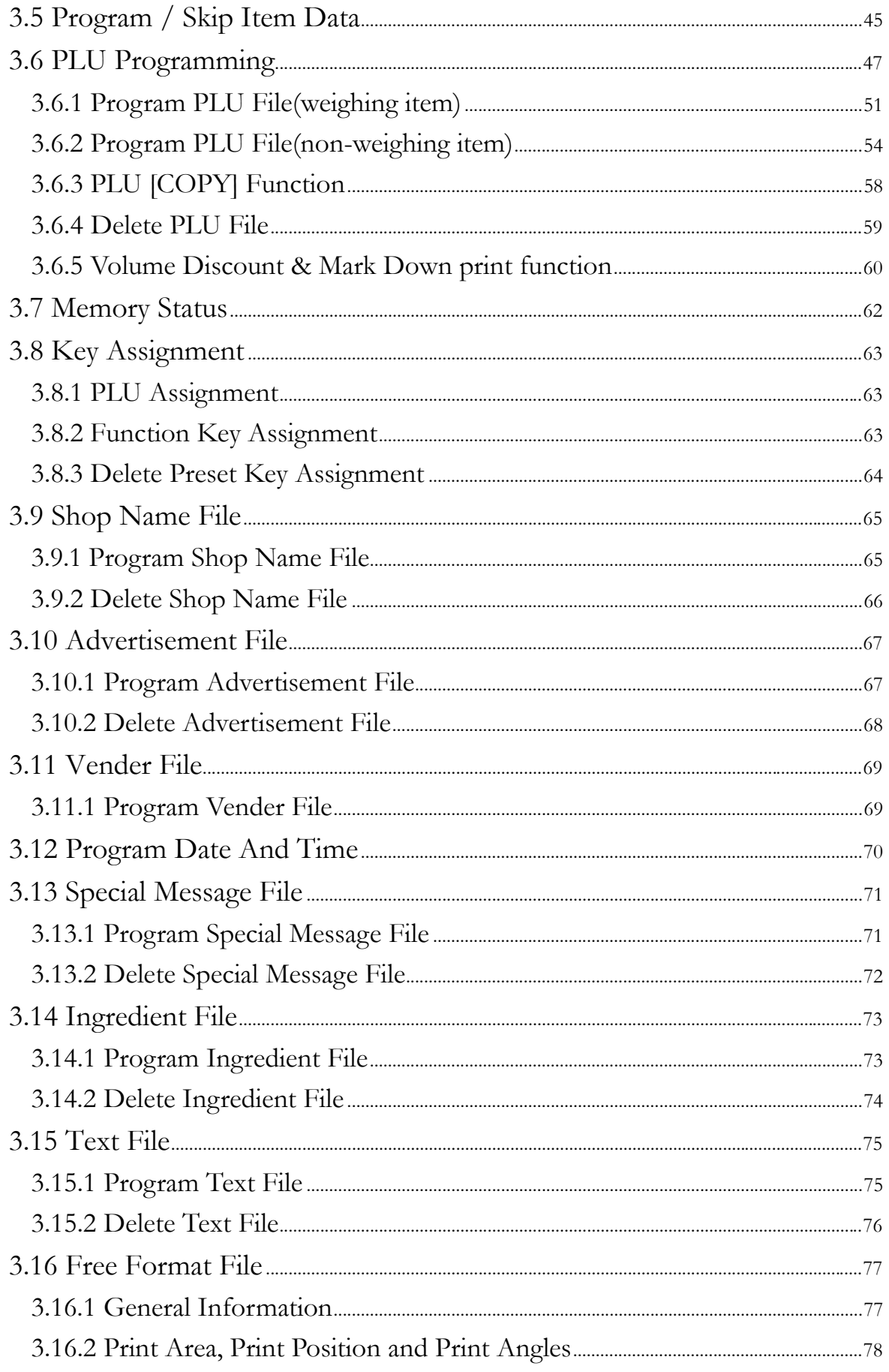

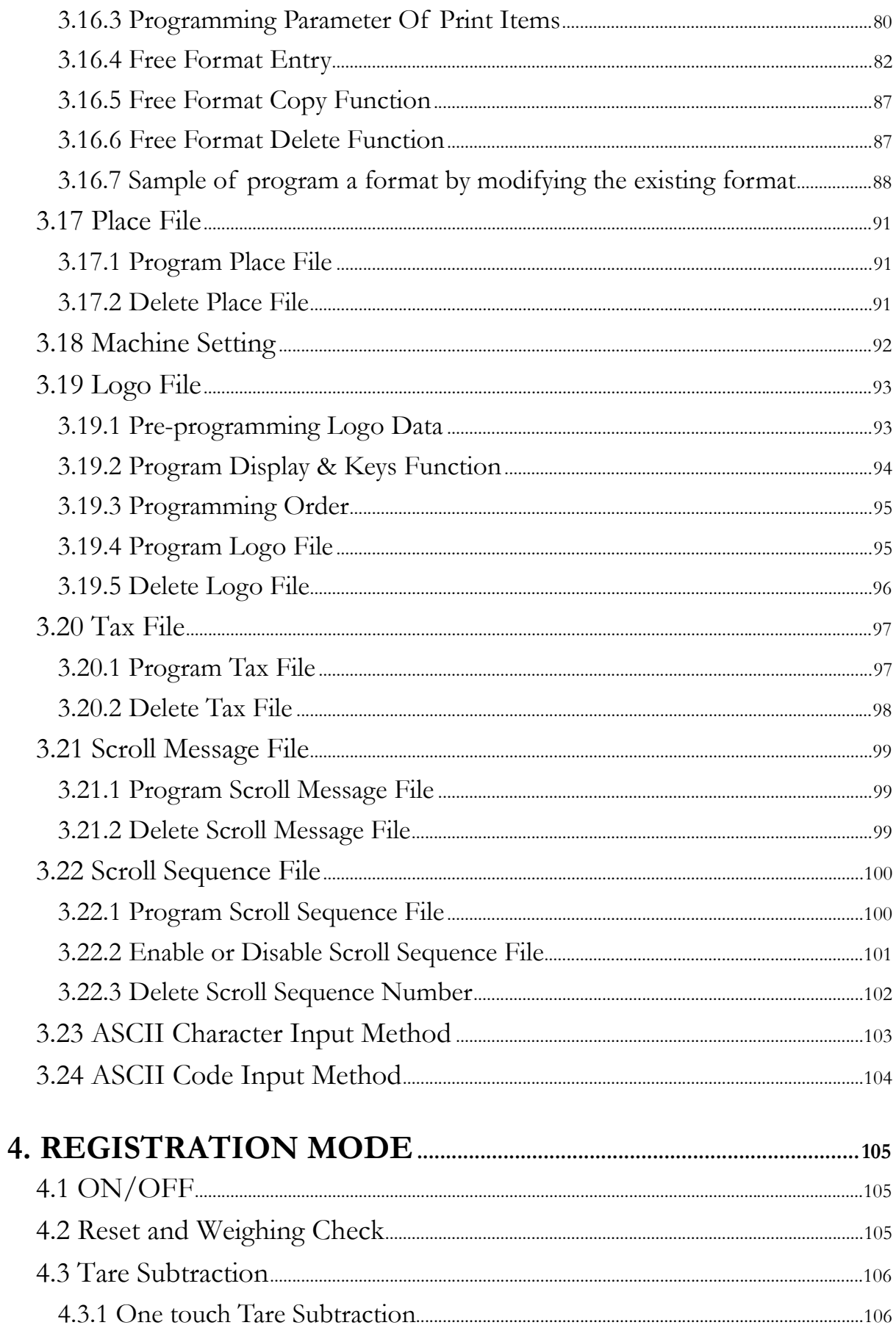

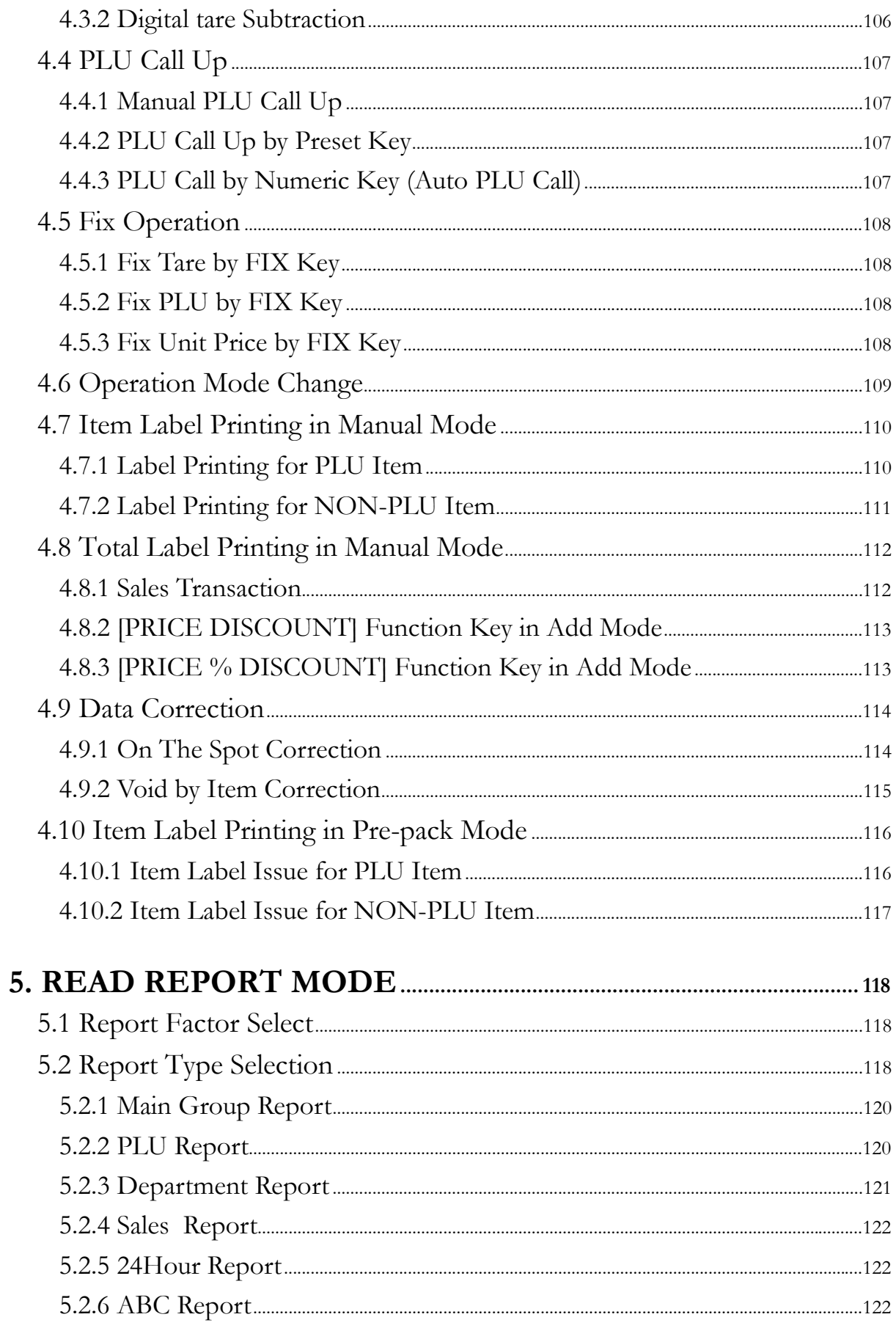

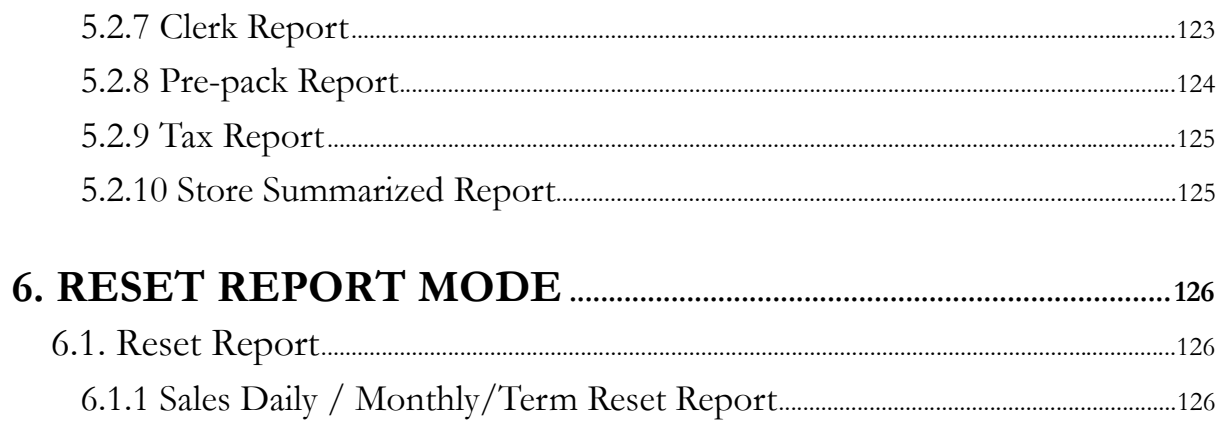

This is a "Table of Contents preview" for quality assurance

The full manual can be purchased from our store: https://the-checkout-tech.com/manuals/Digi/SM-100 Operation and Programming manua

And our free Online Keysheet maker: https://the-checkout-tech.com/Cash-Register-Keysheet-Creator/

HTTPS://THE-CHECKOUT-TECH.COM